## **Homework Assignment 4**

## **(Due 2:00pm, Dec. 11, email to [daehyun.kim@wsu.edu\)](mailto:daehyun.kim@wsu.edu)**

## **Late submissions will not be accepted.**

\* You can use the following instruction for a multiplication:

MUL Rd, Rs1, Rs2  $//$  Rd = Rs1  $*$  Rs2 (e.g., MUL R2, R4, R6 means R2 = R4  $*$  R6)

MUL Rd, Rs, #imm // Rd = Rs \* #imm (e.g., MUL R3, R0, #5 means R3 = R0  $*$  5)

1. (100 points) Make an assembly code **only for the nested for loop**. You can use R0 for variable i and R1 for variable k. The memory figure shows the current stack pointer (SP) and the memory spaces used for variable x and y.

٦

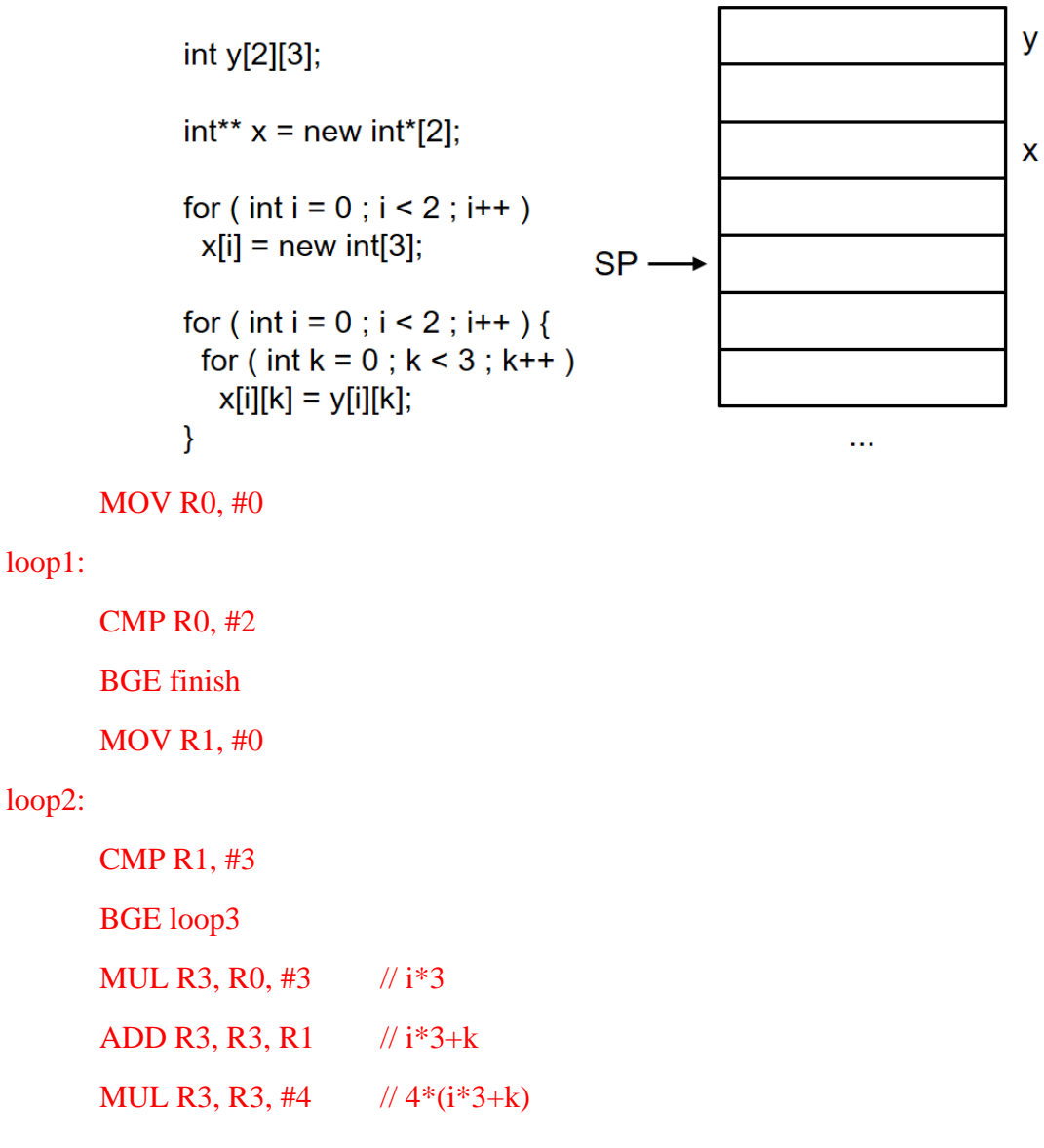

ADD R3, R3, SP

LDR R4, [R3, #16] // R4 =  $y[i][k]$ LDR R5,  $[SP, #8]$  // x MUL R6, R0, #4  $\frac{\text{W14}}{\text{4*i}}$ ADD R5, R5, R6  $// \& (x[i])$ LDR R5, [R5]  $// x[i]$ MUL R6, R1, #4  $\frac{1}{4*k}$ ADD R5, R5, R6  $\frac{1}{\&x[i][k]}$ STR R4, [R5]  $\frac{1}{x[i][k]} = y[i][k]$ ADD R1, R1, #1 B loop2

## loop3:

ADD R0, R0, #1

B loop1

.finish